# Memory-Efficient LLM Training

Jiawei Zhao

Department of Computing + Mathematical Sciences

California Institute of Technology

### **Neural Networks - Foundation Models**

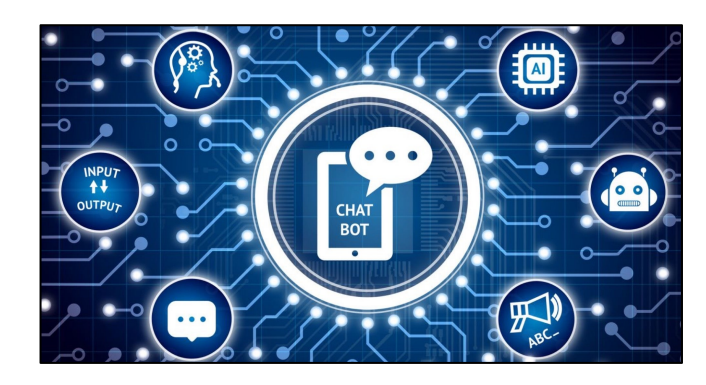

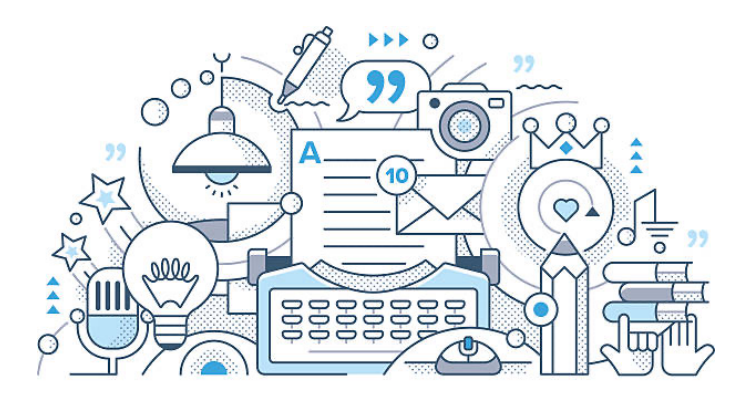

#### Conversational AI Content Generation AI Agents

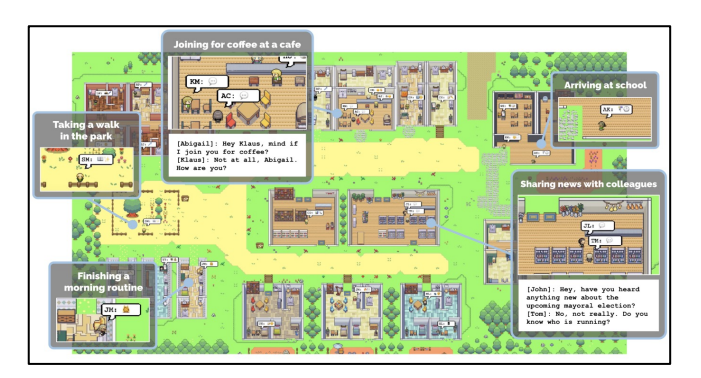

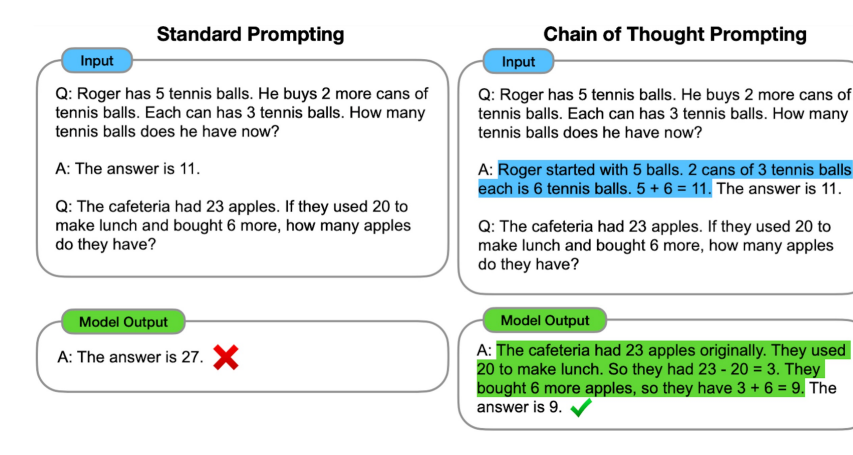

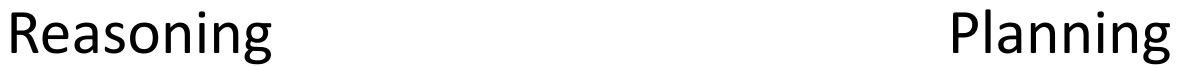

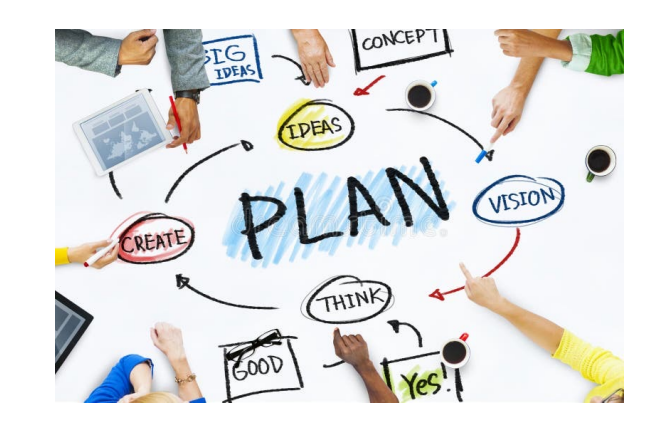

# **Training of Large Language Models**

#### GPT-31

- 4 Months
- 1000 GPUs, > \$10M
- Massive carbon footprint
- 175B parameters, 45TB data

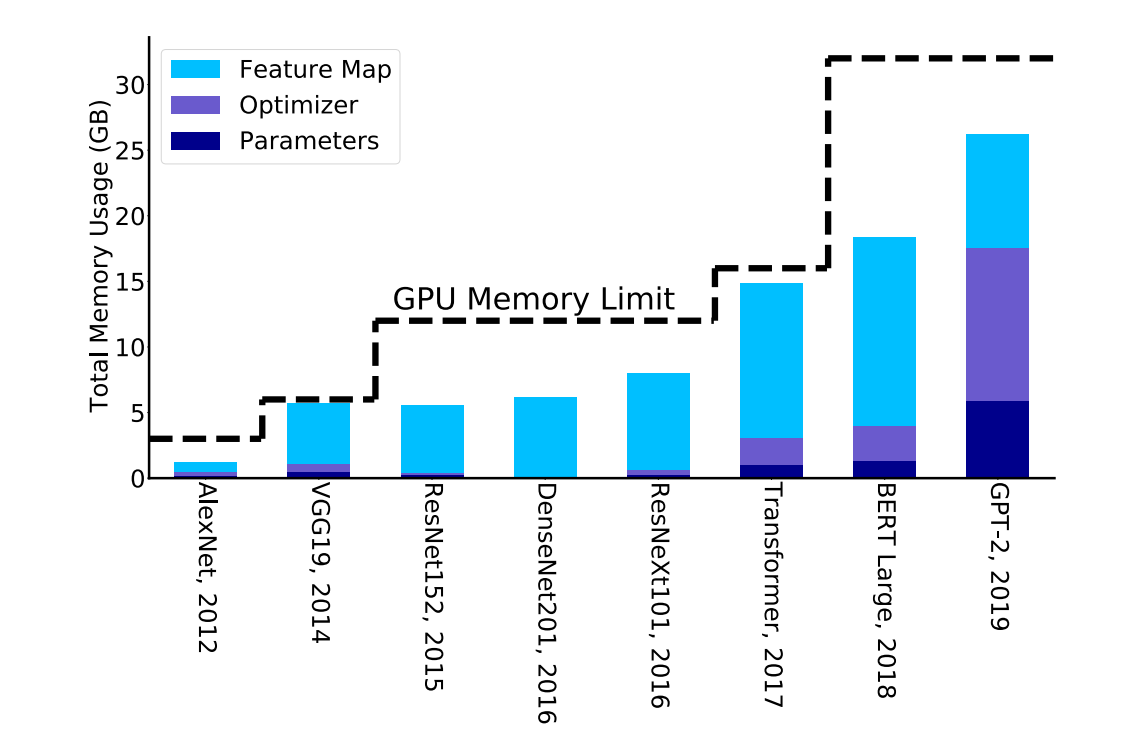

**Impact on Memory**: Parameter Size > Activation (optimizer states and weights require more memory than before)

# **Minimum Memory Requirement**

Pre-Training LLaMA 7B model (BF16) from scratch with a single batch size requires:

- Trainable Parameters: 14GB
- Adam Optimizer States: 28GB (storing first and second estimates)
- Gradients: 14GB
- Activations: 2GB
- In total: 58GB

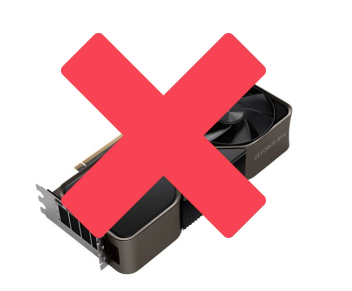

**RTX 4090: 24GB H100: 80GB**

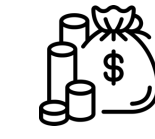

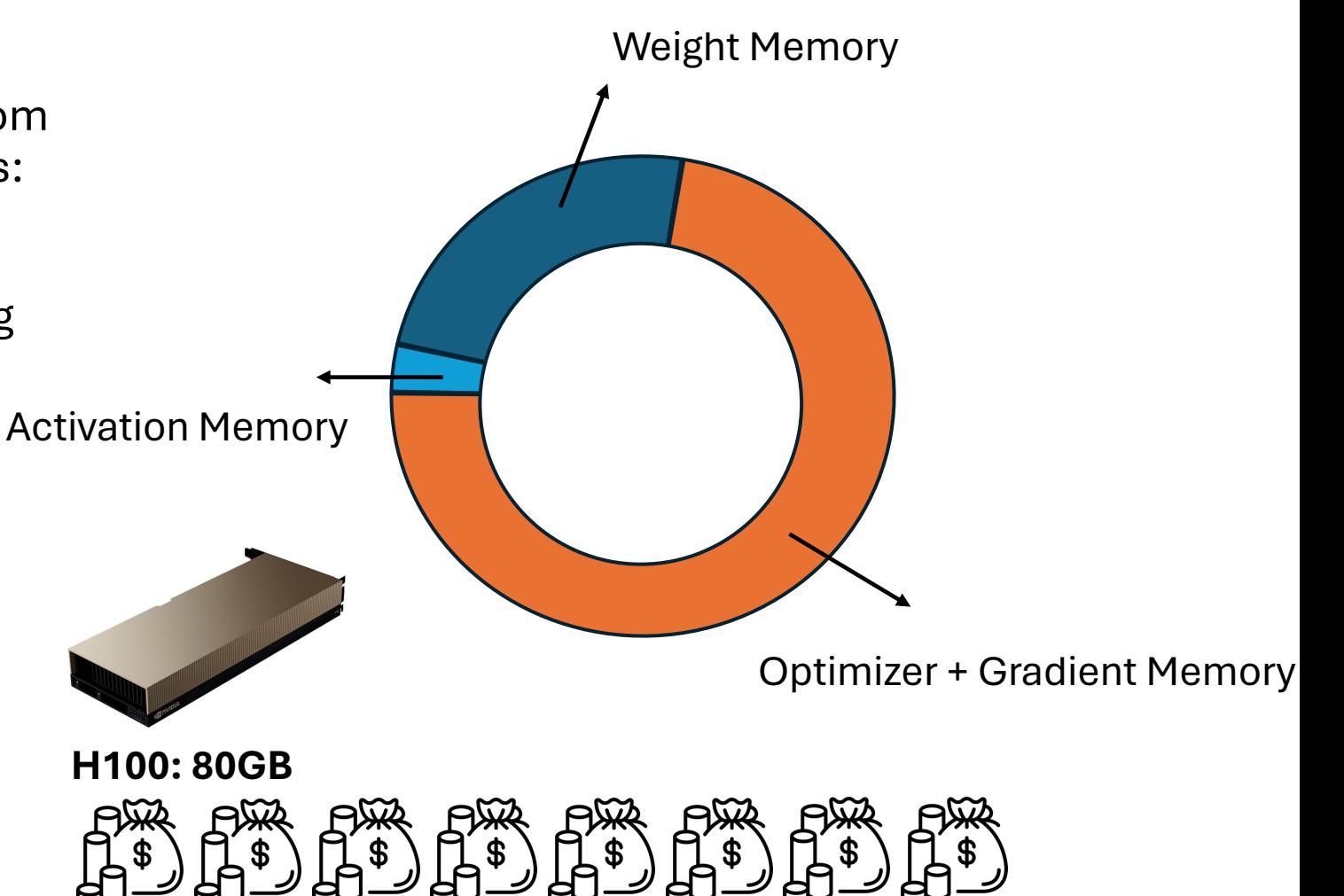

# **Reducing Memory – System Level**

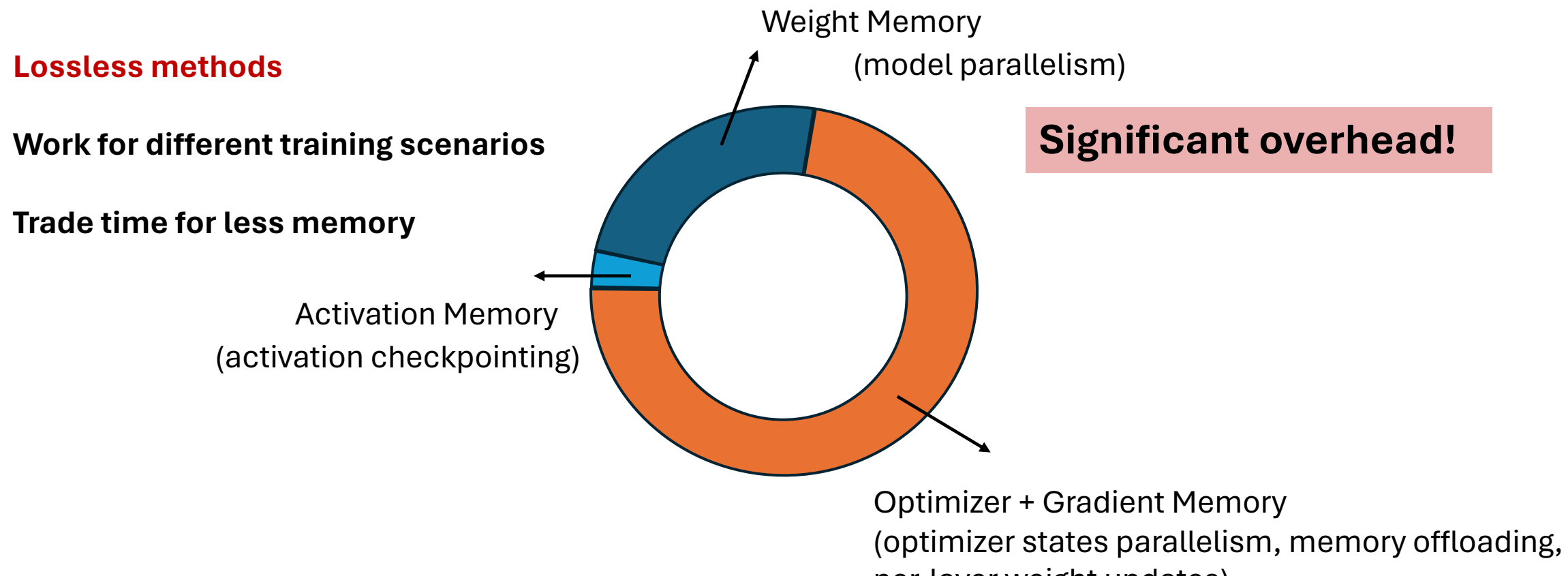

per-layer weight updates)

# **Reducing Memory – System Level**

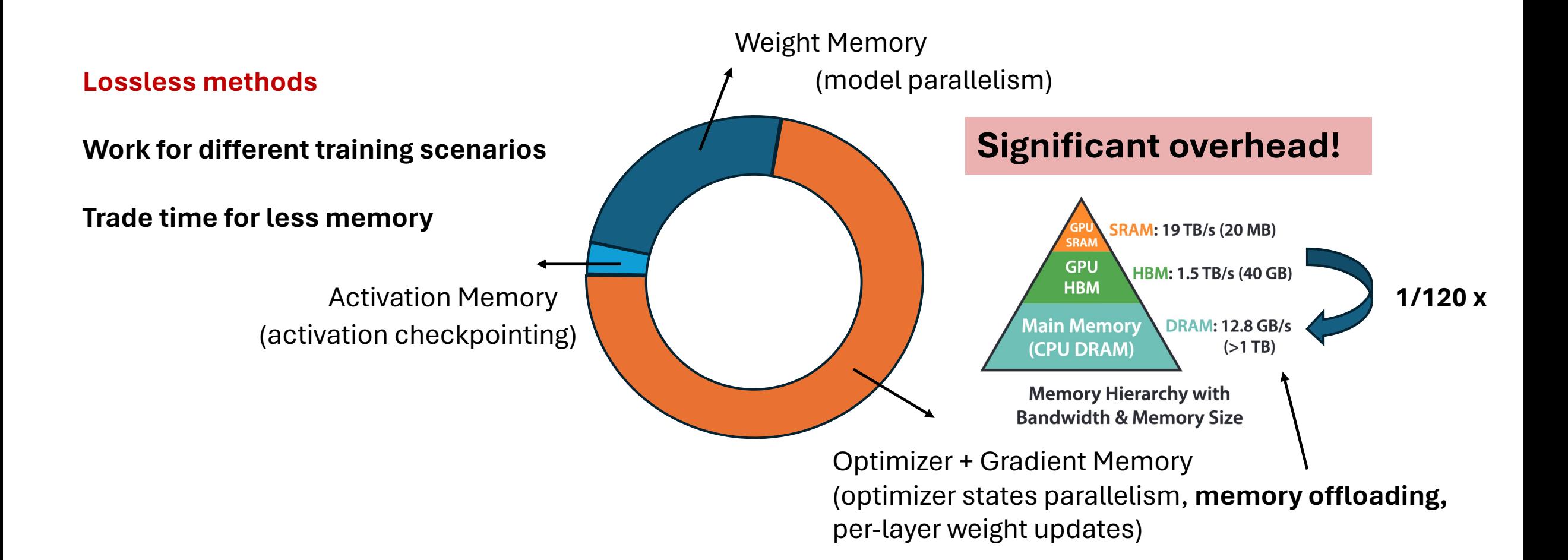

# **Reducing Memory – Algorithm Level**

#### **Lossy methods**

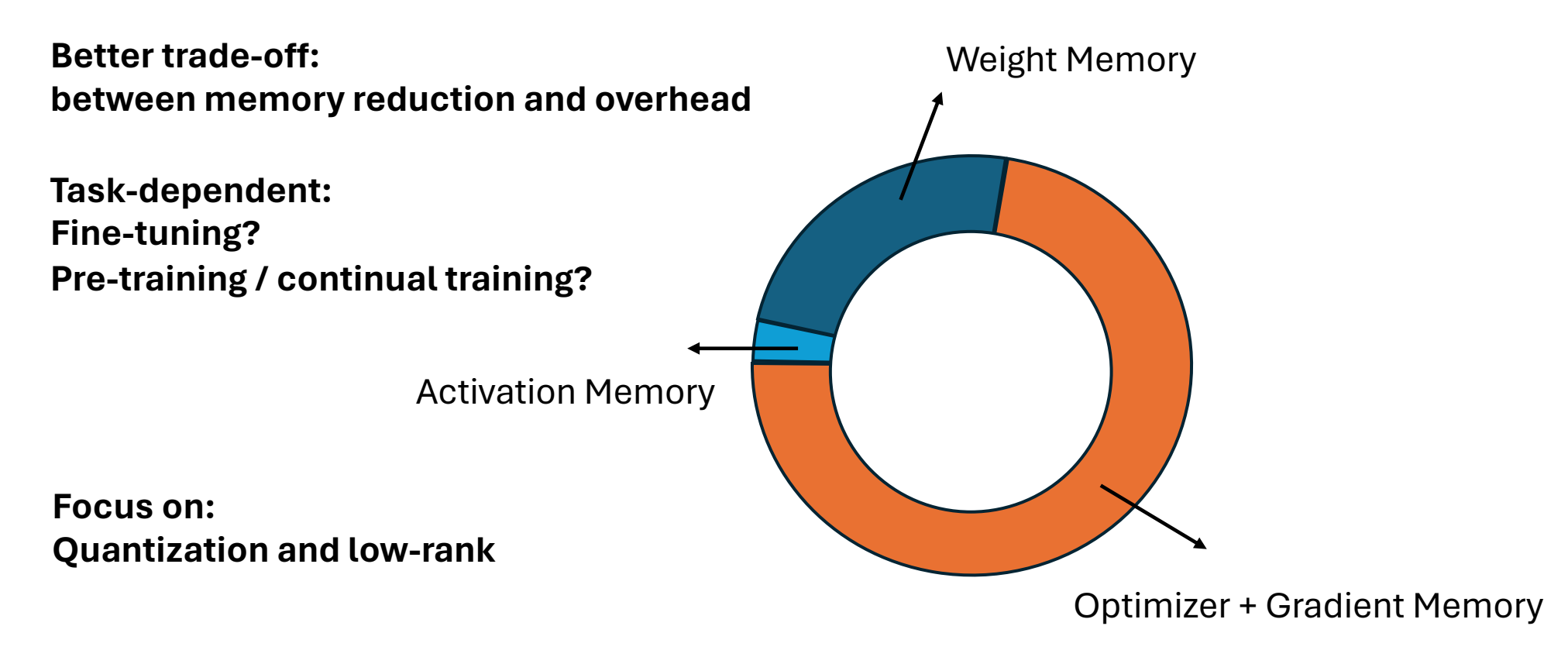

# **Reducing Memory – Algorithm Level – Fine-tuning**

#### **Lossy methods**

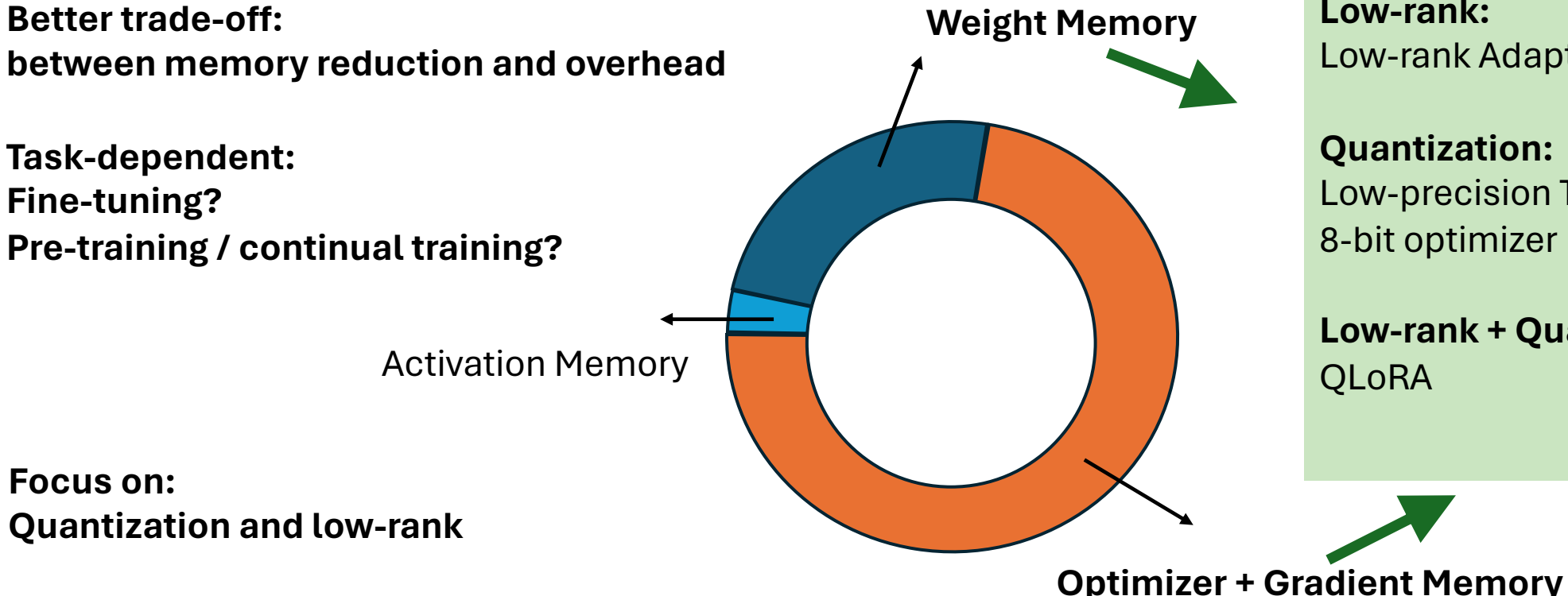

#### **Fine-tuning:**

**Low-rank:** Low-rank Adaptation (LoRA)

**Quantization:** Low-precision Training 8-bit optimizer

**Low-rank + Quantization:**

# **Reducing Memory – Algorithm Level – Fine-tuning**

#### **Lossy methods**

**Better trade-off: between memory reduction and overhead**

**Task-dependent: Fine-tuning? Pre-training / continual training?**

Activation Memory

**Focus on: Quantization and low-rank** 

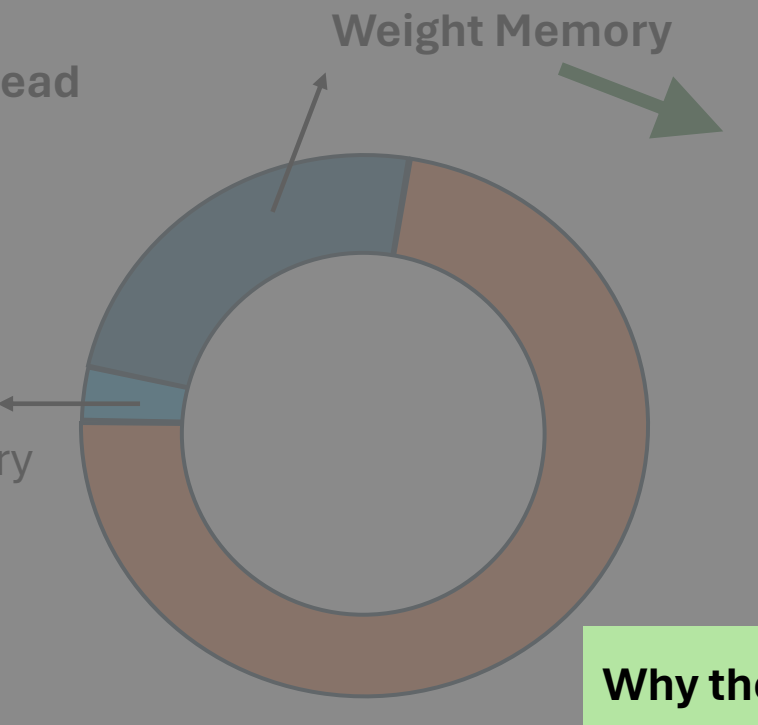

#### **Fine-tuning:**

**Low-rank:** Low-rank Adaptation (LoRA)

**Quantization:** Low-precision Training 8-bit optimizer

**Low-rank + Quantization: OLORA** 

#### **Why they work well in fine-tuning?**

**"Simple" optimization landscape: Less sensitive to approximation error**

**Even lead to better generalization: Avoid catastrophic forgetting**

# **Reducing Memory – Algorithm Level – Pre-training**

X

**How about pre-training?**

**Complex optimization landscape**

**Approximation may lead to strong degradation**

#### **Pre-training:**

**Low-rank:** Low-rank Adaptation (LoRA) **DESERVE** 

**Quantization:** Low-precision Training 8-bit optimizer

**Low-rank + Quantization:** QLoRA

#### **System-level Memory Reduction:** Activation checkpointing Parallelism Memory offloading Per-layer weight updates

#### **Fine-tuning:**

**Low-rank:** Low-rank Adaptation (LoRA)

**Quantization:** Low-precision Training 8-bit optimizer

**Low-rank + Quantization:** QLoRA

# **Reducing Memory – Algorithm Level – Pre-training**

**landscape**

**to strong degradation**

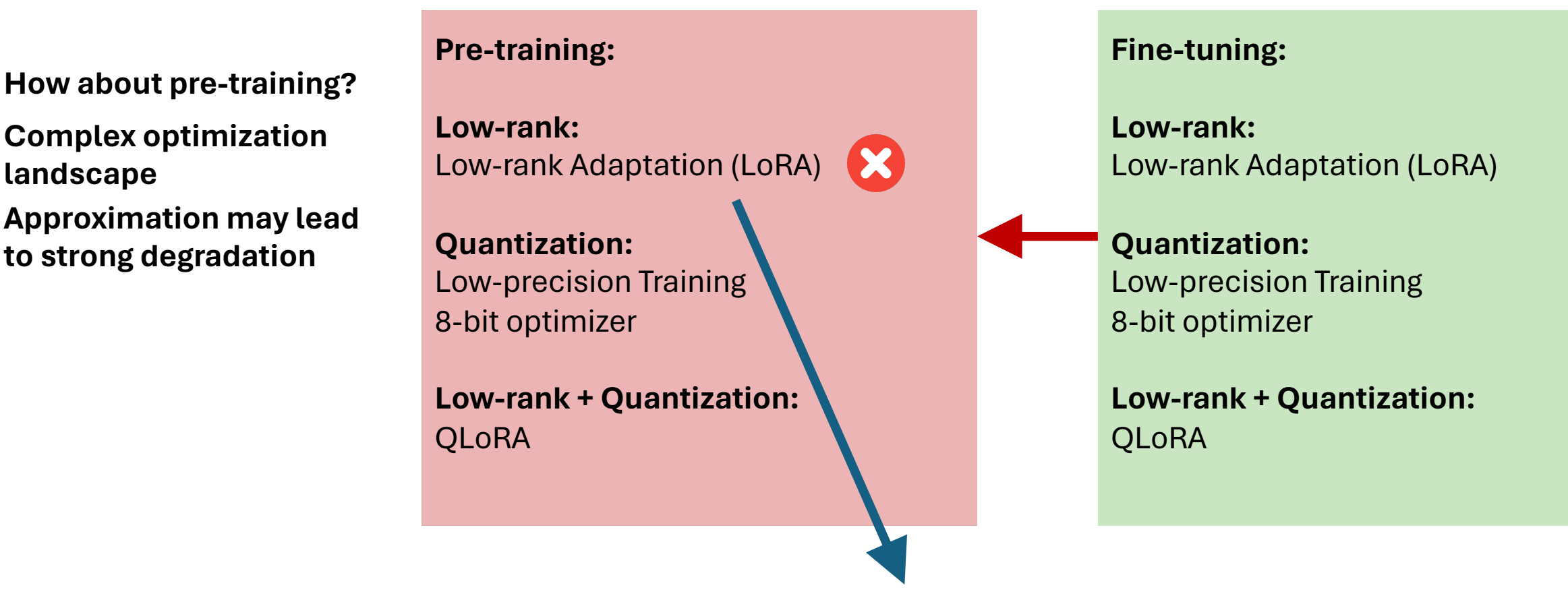

**Why low-rank adaptation does not work for pre-training?**

**Any alternative low-rank solutions? GaLore !**

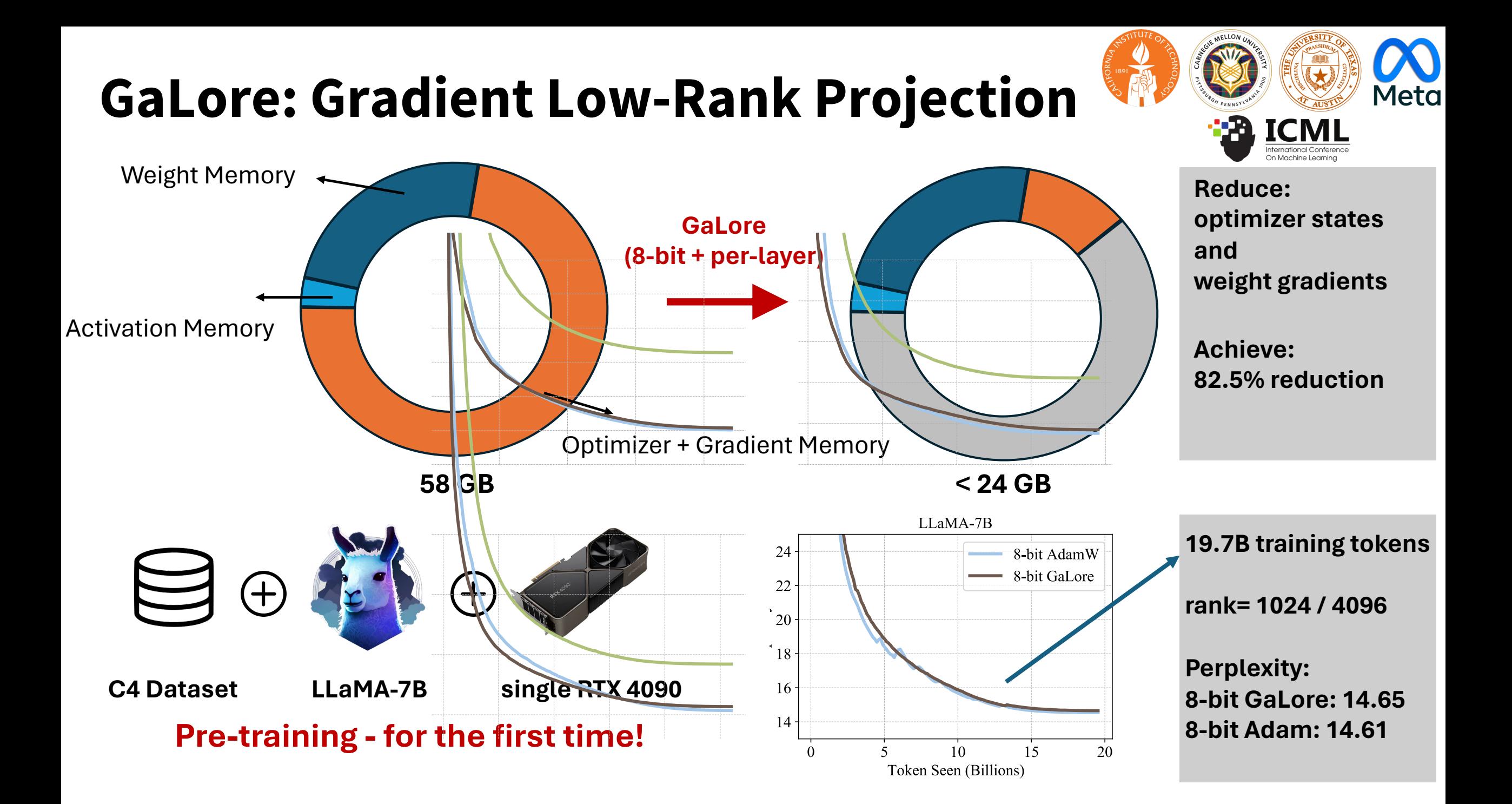

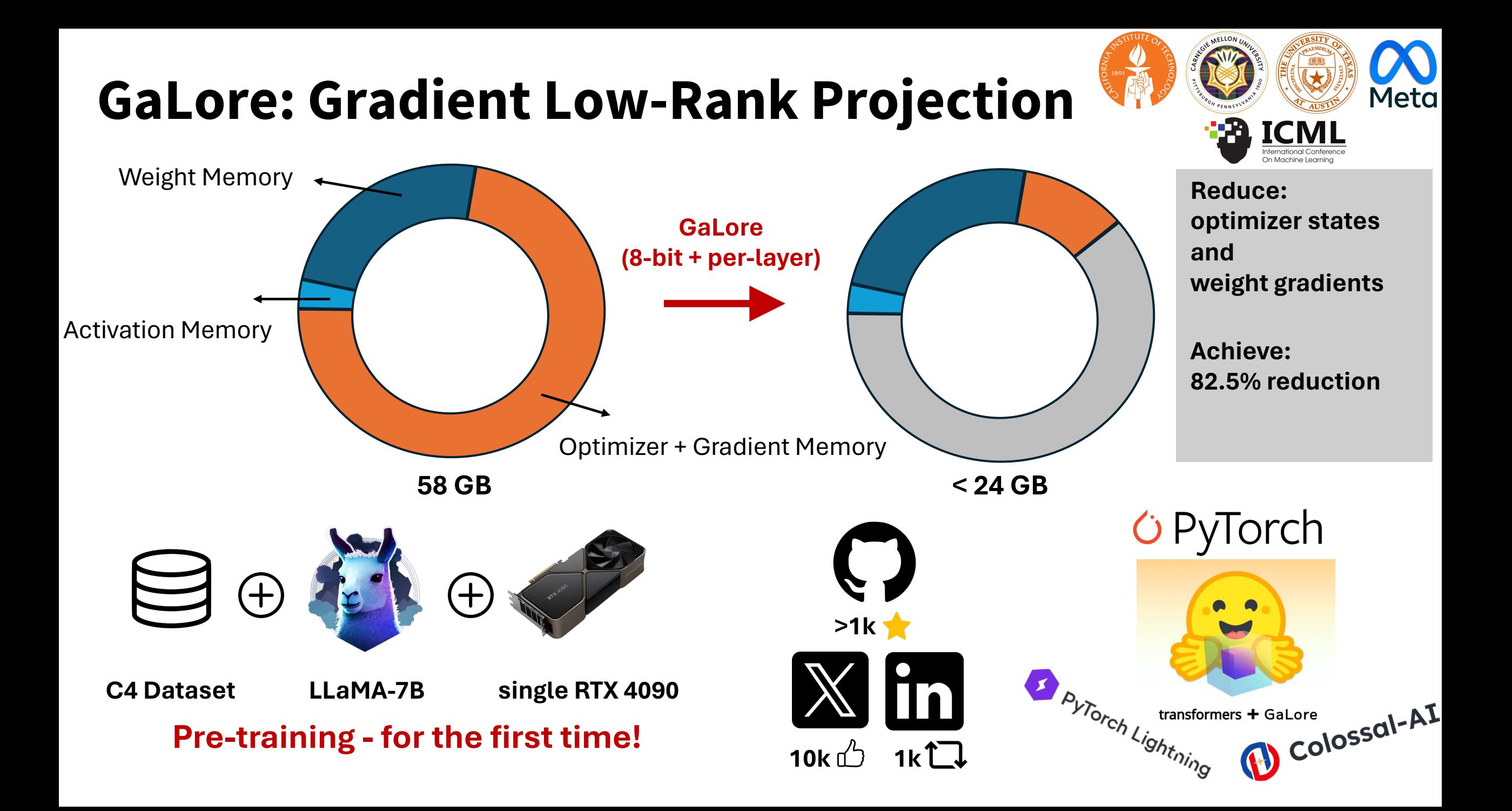

## **Background: Low-Rank Adaptation (LoRA)**

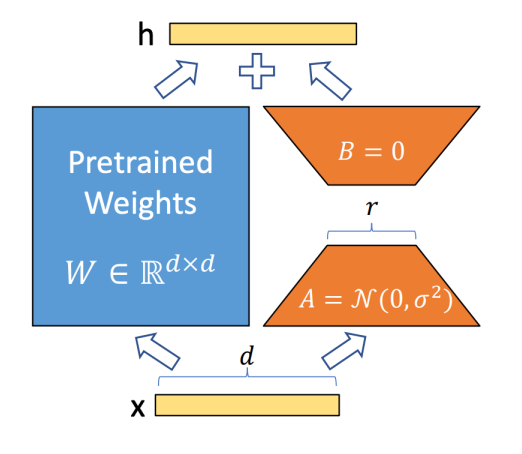

Fine-tuning:  $W = W^* + AB$  $W^* \in \mathbb{R}^{d \times d}$  : fixed pre-trained weights  $A \in \mathbb{R}^{d \times r}$   $B \in \mathbb{R}^{r \times d}$ : learnable low-rank adaptors

**LoRA**

Pre-training:  $W = W_0 + AB$  ${W}_0 \in \mathbb{R}^{d \times d}$  : fixed initial weights  $A \in \mathbb{R}^{d \times r}$   $B \in \mathbb{R}^{r \times d}$ : learnable low-rank adaptors  **(much larger rank )**

Large degradation!

# **Why does LoRA not work well for pre-training?**

 $W = W_0 + AB$ 

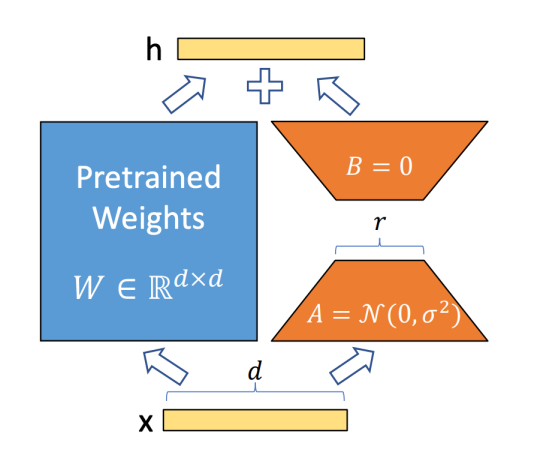

**Complex optimization landscape (initialization is far from the optimal solution )**

**Limited expressivity (optimal solution is outside the low-rank subspace)**

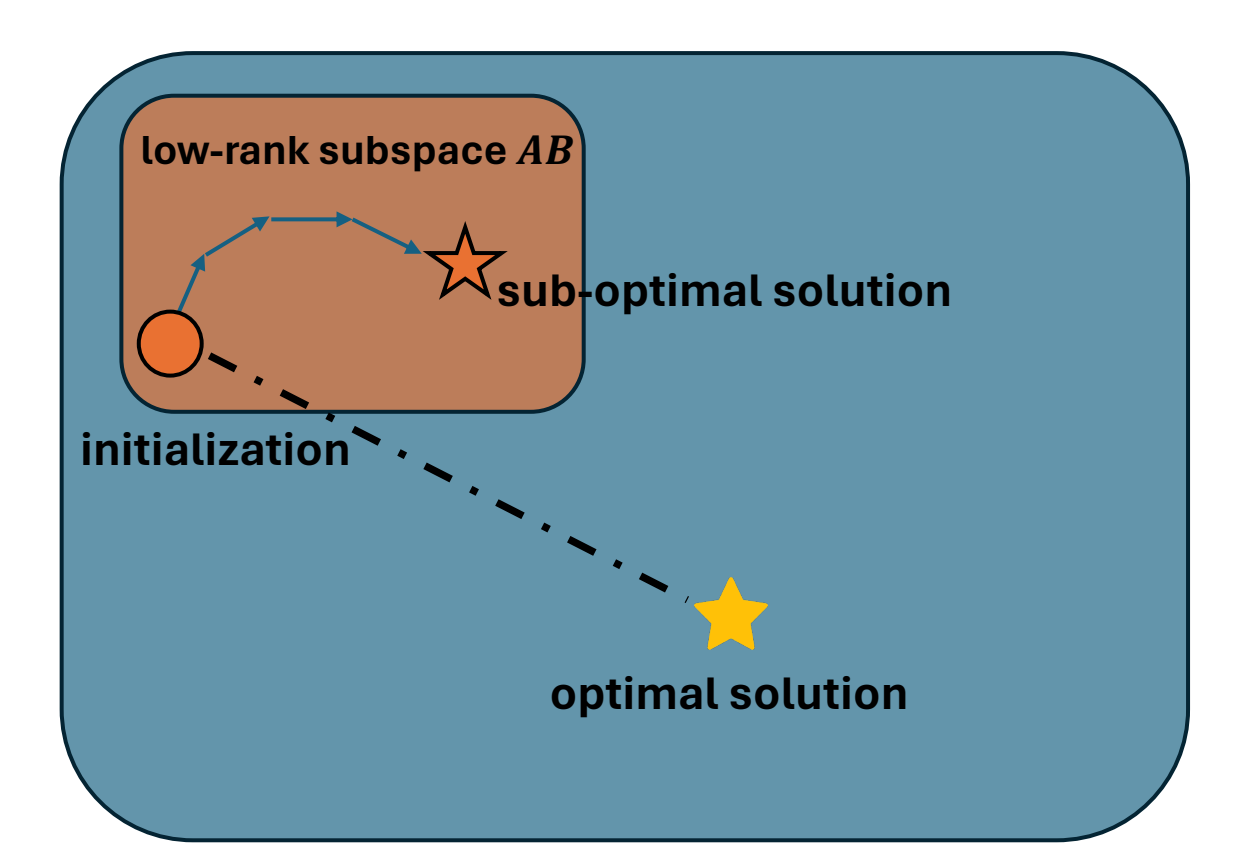

**Don't restrict weights in low-rank subspace!**

**What we need:**

**A strategy that allows full-parameter training while being memory-efficient**

### **Shift focus: low-rank weights -> low-rank gradients**

Weight gradients are low-rank

 $G_t \in \mathbb{R}^{d \times d}$  is the gradient of W at step t  $rank(G_t) \ll d$ 

Widely used in practice: low-rank gradient compression (PowerSGD)

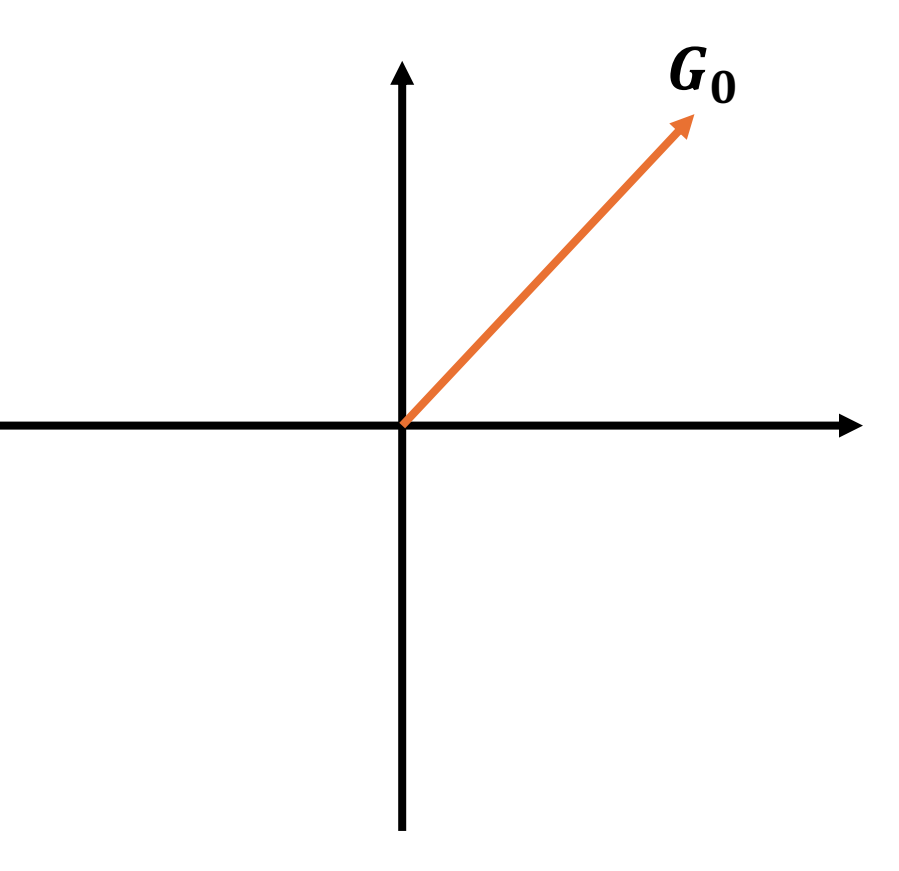

**visualize**  $G_t$  **in 2D** 

#### **Consecutive gradients are similar**

 $G_0, G_1, G_2, ...$  are not only low-rank, but similar to each other:

 $G_0 \approx G_1 \approx G_2 \approx \cdots$ 

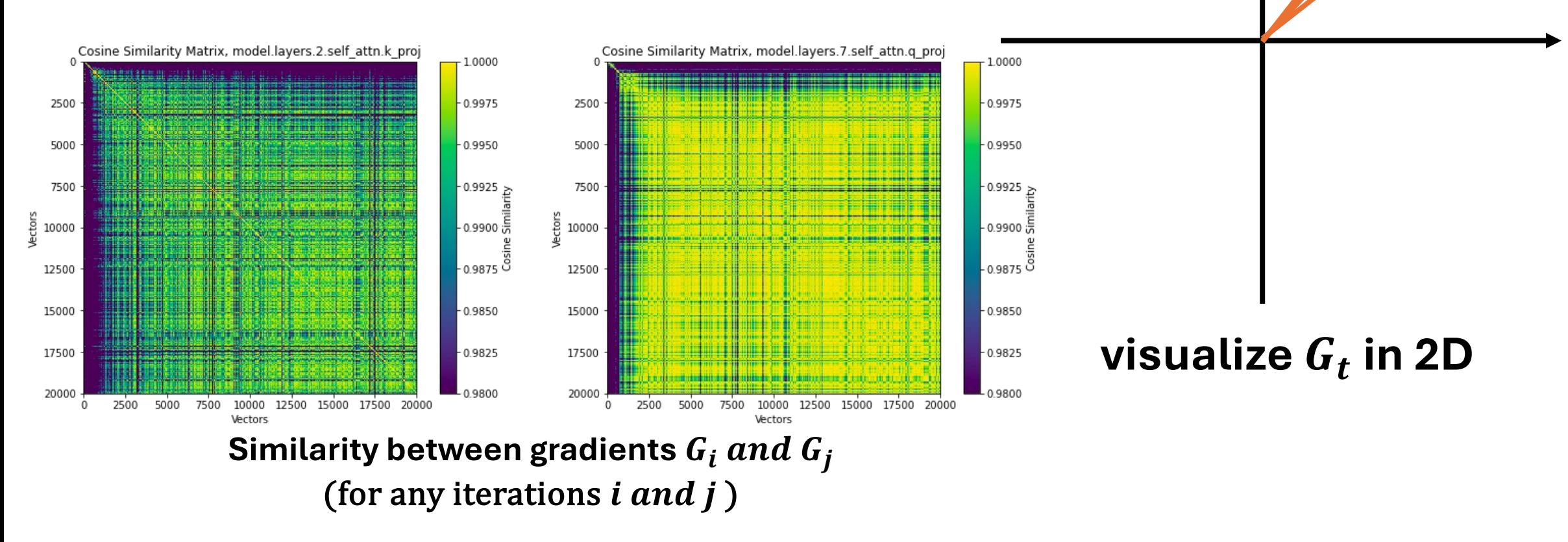

 ${\cal G}_{\bf 0}$ 

 $G_2$ 

 $G_1$ 

#### **Consecutive gradients can be represented in the same subspace**

We can find a subspace  $P$ , such that:

 $PP<sup>T</sup>(G<sub>0</sub>) \approx G<sub>0</sub>$  $PP<sup>T</sup>(G<sub>1</sub>) \approx G<sub>1</sub>$  $PP^{T}(G_{2}) \approx G_{2}$ 

…

 $\boldsymbol{P}$ 

**visualize**  $G_t$  **in 2D** 

### **Consecutive gradients can be represented in the same subspace**

We can find a subspace  $P$ , such that:

 $PP<sup>T</sup>(G<sub>0</sub>) \approx G<sub>0</sub>$  $PP<sup>T</sup>(G<sub>1</sub>) \approx G<sub>1</sub>$  $PP^{T}(G_{2}) \approx G_{2}$ …

Project gradient at iteration t:

$$
R_t = P^T(G_t), \widetilde{G}_t = PP^T(G_t)
$$

**2D case:**

 $P^T$ : 2D  $\rightarrow$  1D **is a scalar**

**dim = d:**

 $P^T: \mathbf{d} \to \mathbf{r}$ , where  $\mathbf{r} \ll \mathbf{d}$   $R_t \in \mathbb{R}^{r \times d}$   $r \begin{bmatrix} R_t \end{bmatrix} d$ 

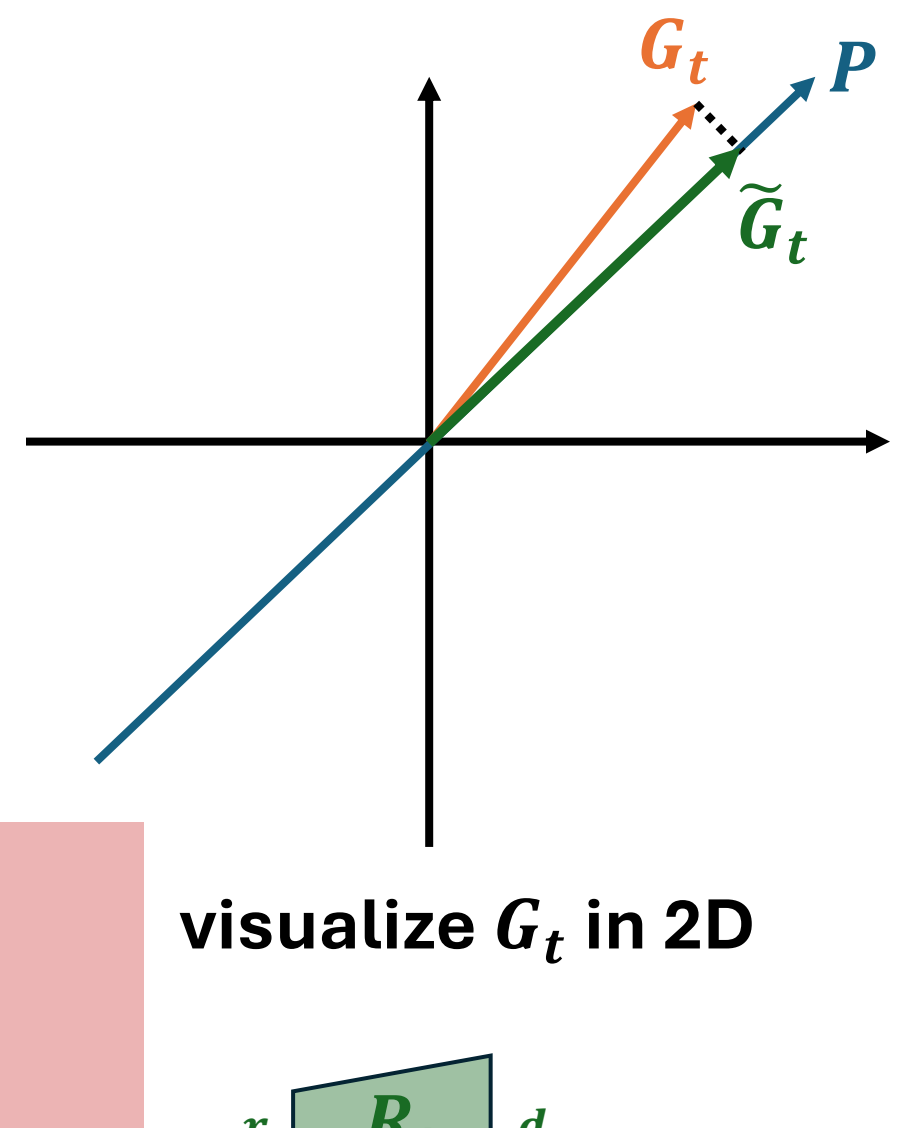

## **Why projected gradient is related to memory reduction?**

Project gradient at iteration t:  $R_t = P(G_t), \widetilde{G}_t = P^T P(G_t)$   $r R_t d$ 

Low-rank gradient  $R_t$  provides major information of gradient  $G_t$ For optimizers that require to store optimizer states, such as Adam:

Adam $(R_t)$ : <code>low-rank</code>  $R_t$  -> <code>low-rank</code> optimizer states  ${M}_{t,} {V}_{t}$   $\quad \boxed{ \ \ M_t \ \ }$   $\quad \boxed{ \ \ V_t }$ 

Adam( $G_t$ ): full-rank  $G_t$  -> full-rank optimizer states  $M_t$ ,  $V_t$ 

Reduce optimizer memory

Preserve true gradient statistics in optimizers

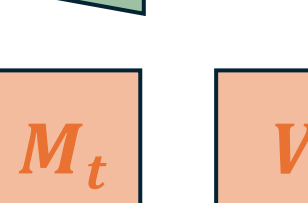

For any weight matrice  $W_t$  at iteration t:

Given its gradient matrix  $G_t$ 

 $R_t \leftarrow project(G_t)$ 

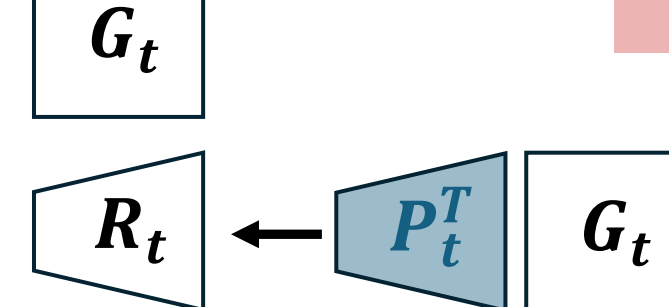

Intermediate Stored

 $W_t$  For every T iterations: Compute and store  $P_t = \text{SVD}(G_t)$  $P_t$  is the projection matrix.

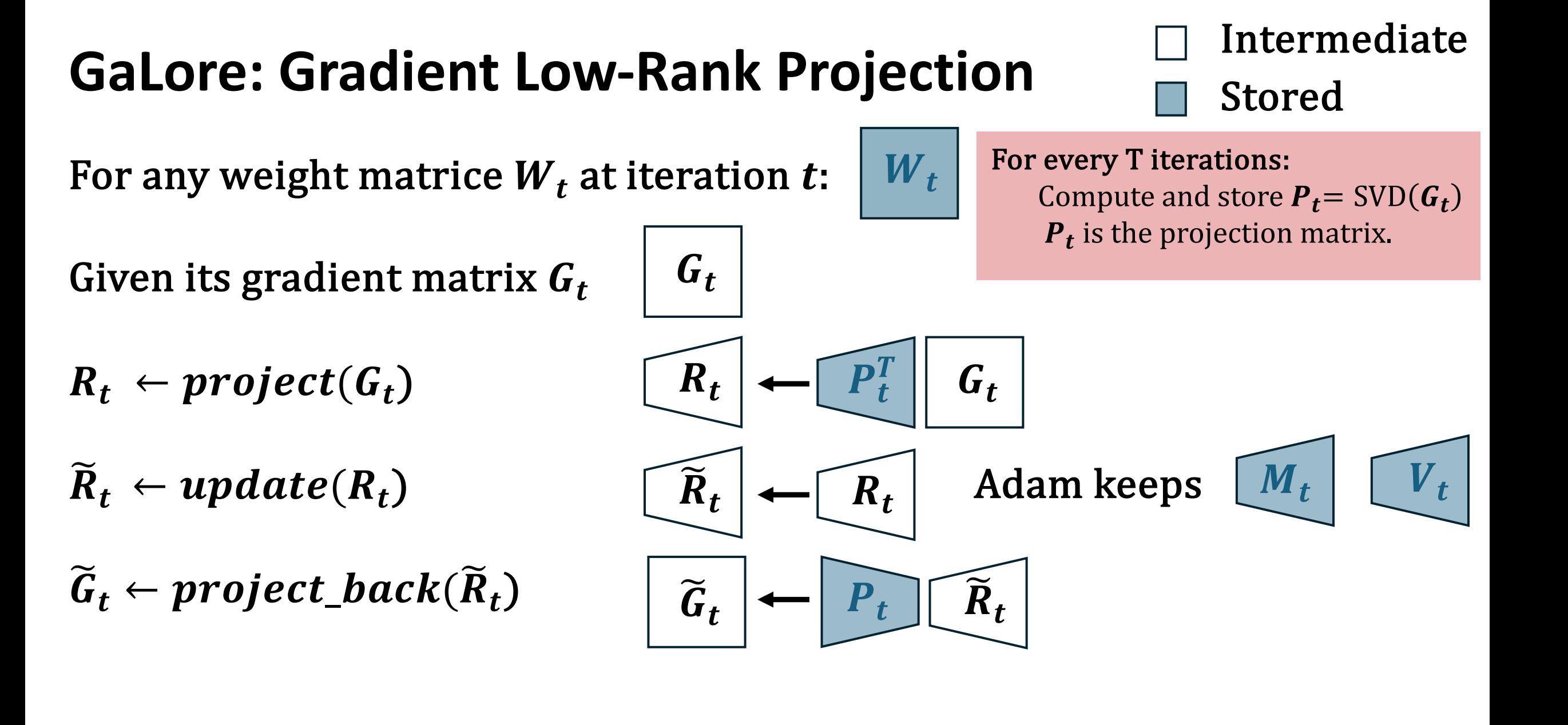

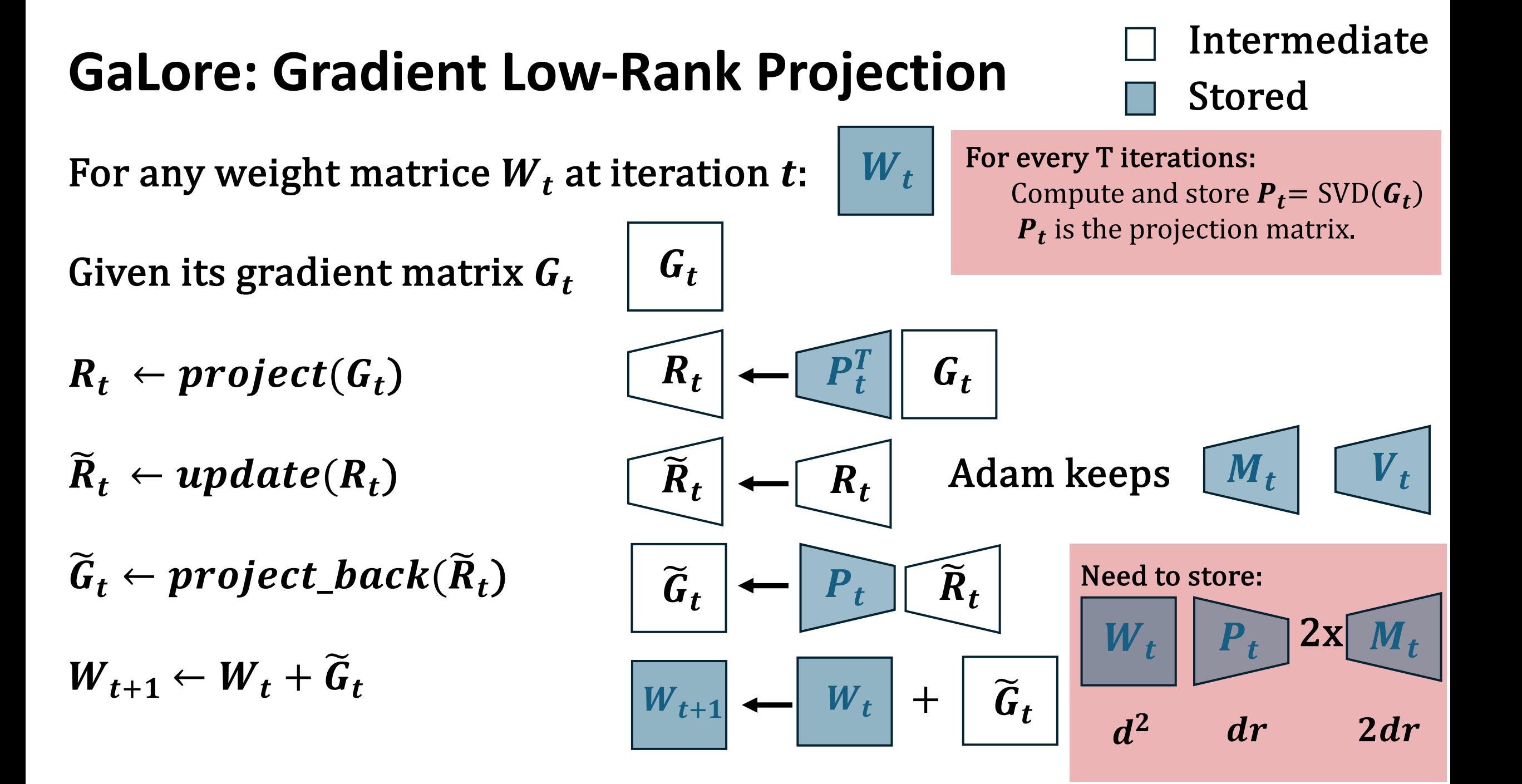

For any weight matrice  $W_t$  at iteration t:

Given its gradient matrix  $G_t$ 

 $R_t \leftarrow project(G_t)$ 

 $\widetilde{R}_t \leftarrow update(R_t)$ 

 $\widetilde{G}_t \leftarrow project\_back(\widetilde{R}_t)$ 

 $W_{t+1} \leftarrow W_t + \widetilde{G}_t$ 

For every T iterations: Compute and store  $P_t = \text{SVD}(G_t)$  $P_t$  is the projection matrix.

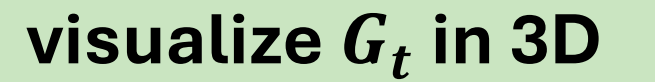

For any weight matrice  $W_t$  at iteration t:

Given its gradient matrix  $G_t$ 

 $R_t \leftarrow project(G_t)$ 

 $\widetilde{R}_t \leftarrow update(R_t)$ 

 $\widetilde{G}_t \leftarrow project\_back(\widetilde{R}_t)$ 

 $W_{t+1} \leftarrow W_t + \widetilde{G}_t$ 

For every T iterations: Compute and store  $P_t = \text{SVD}(G_t)$  $P_t$  is the projection matrix.

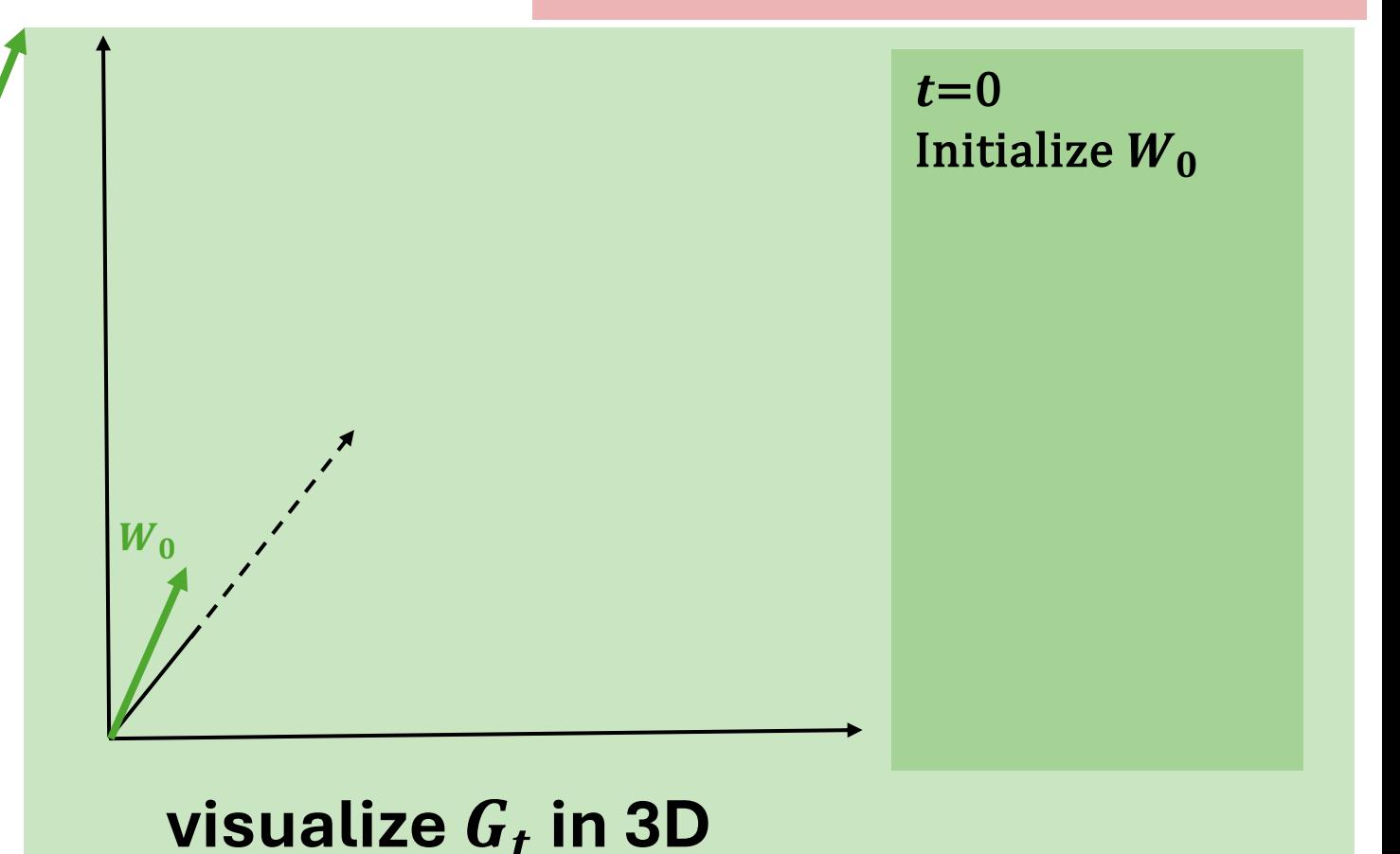

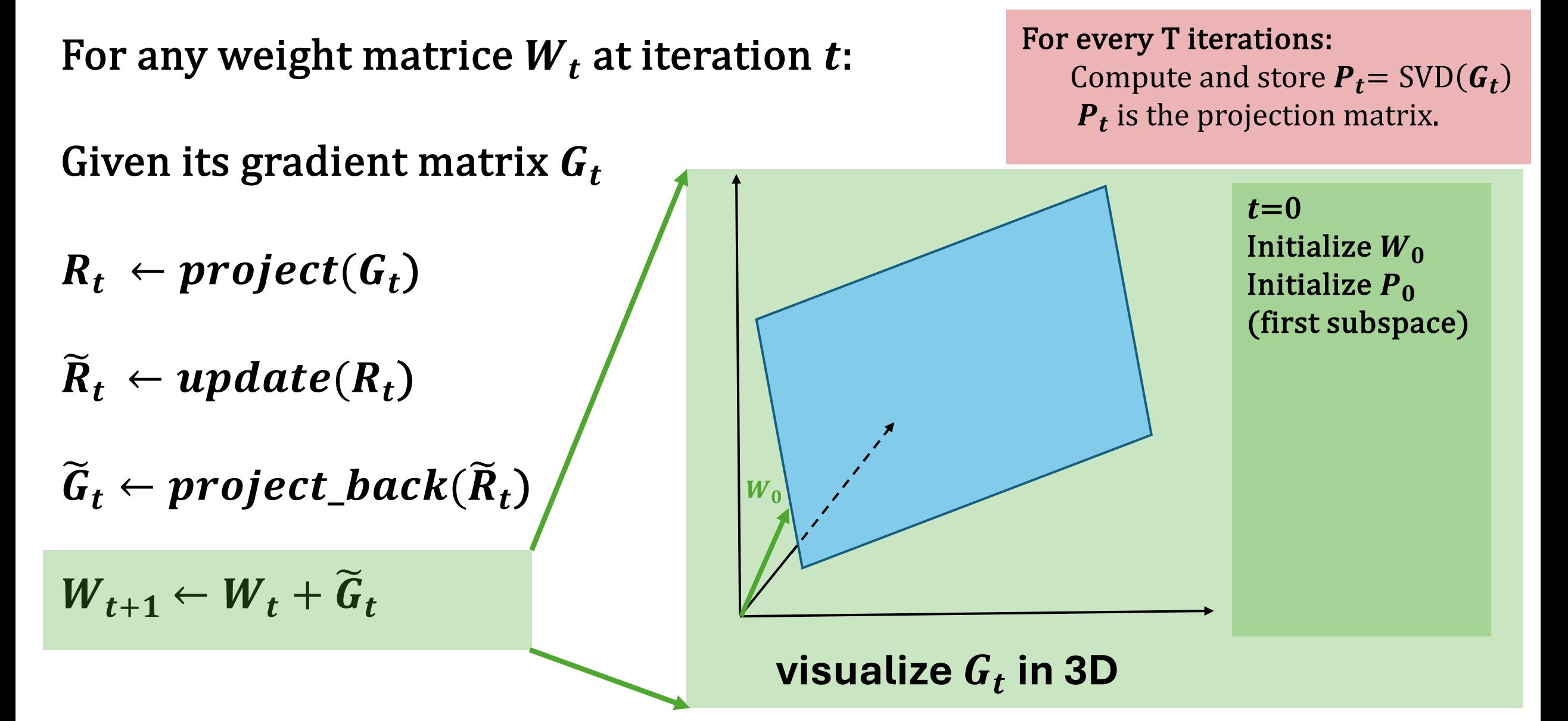

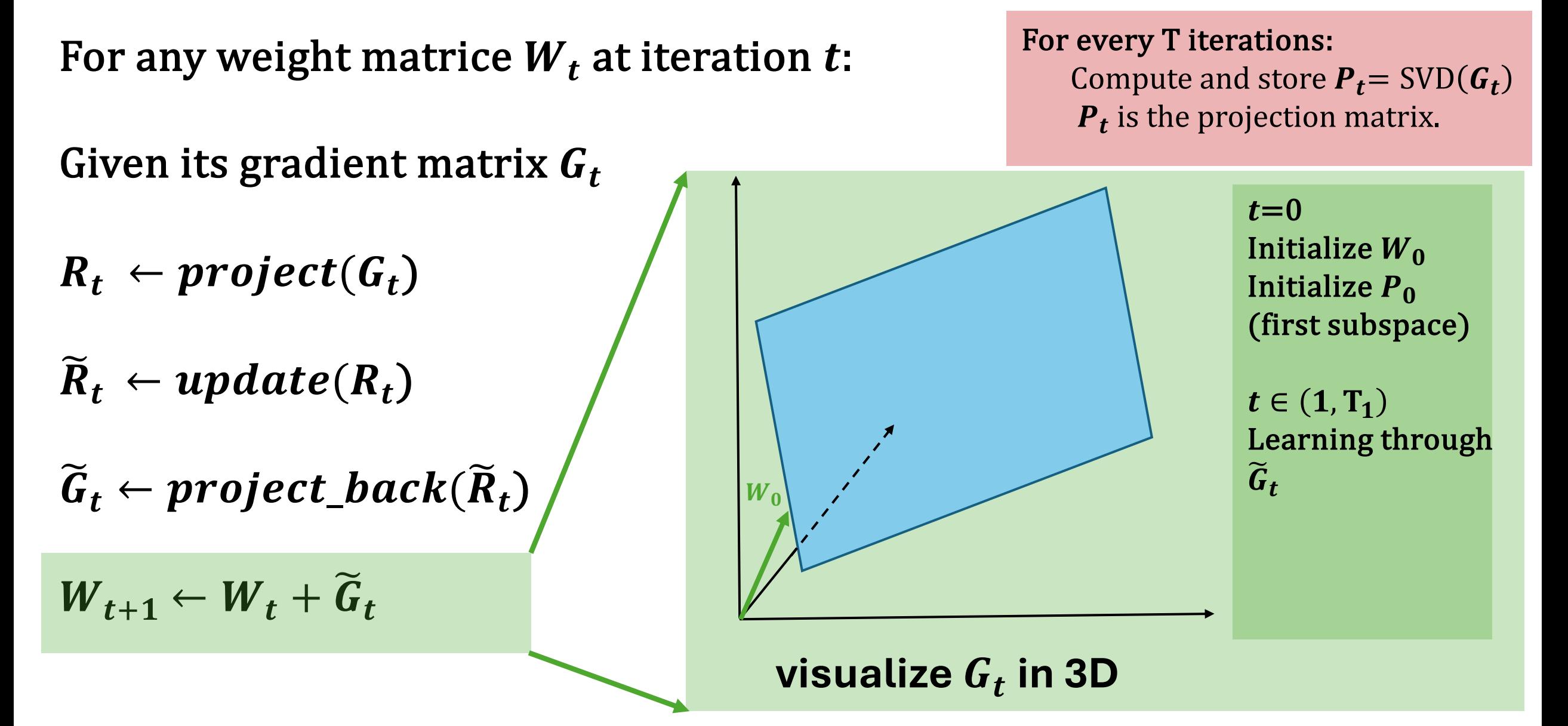

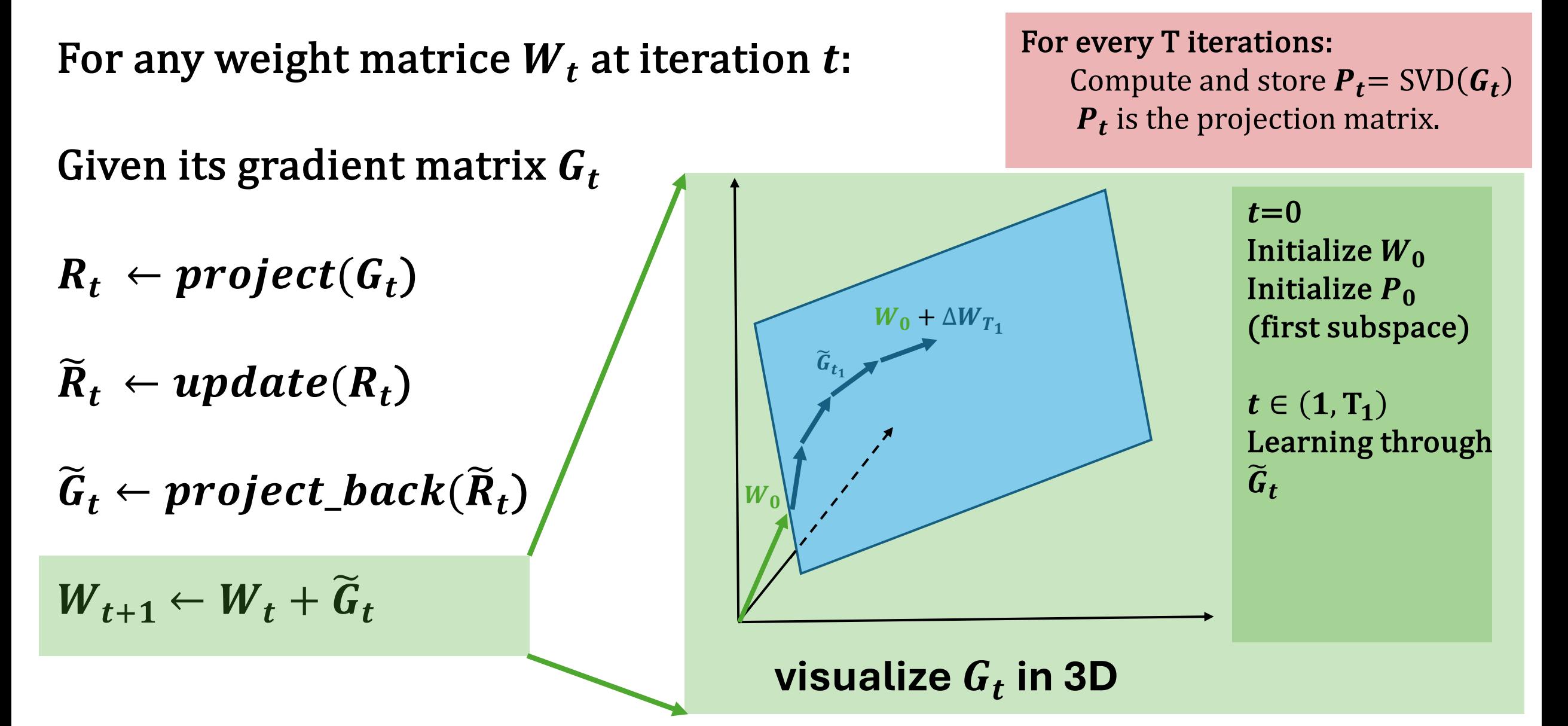

For any weight matrice  $W_t$  at iteration t:

Given its gradient matrix  $G_t$ 

 $R_t \leftarrow project(G_t)$ 

 $\widetilde{R}_t \leftarrow update(R_t)$ 

 $\widetilde{G}_t \leftarrow project\_back(\widetilde{R}_t)$ 

 $W_{t+1} \leftarrow W_t + \widetilde{G}_t$ 

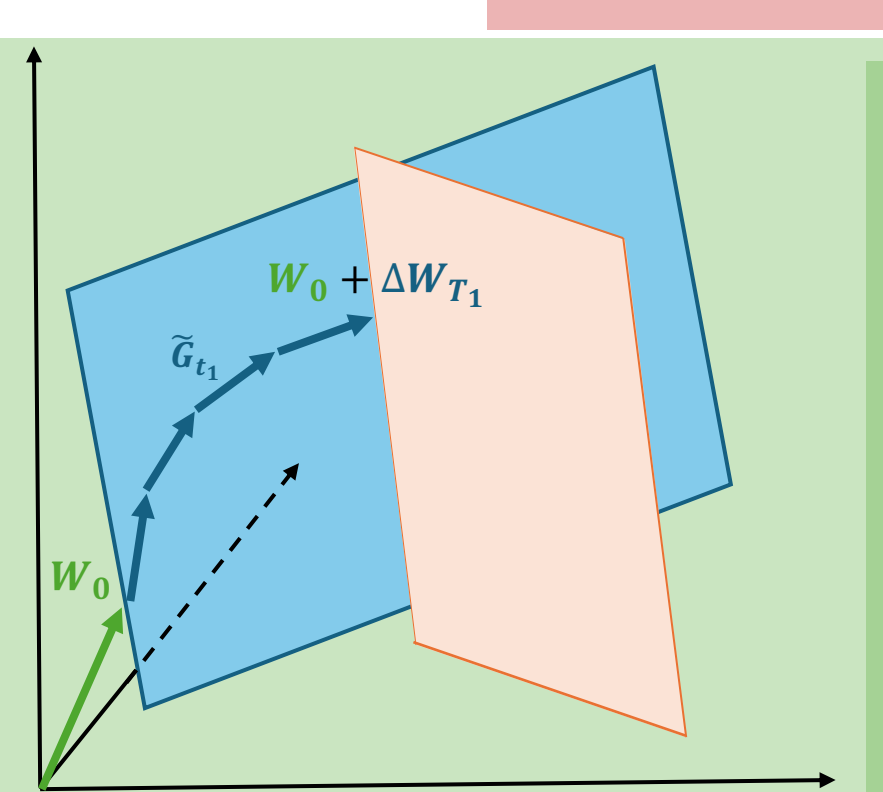

**visualize**  $G_t$  **in 3D** 

For every T iterations: Compute and store  $P_t = \text{SVD}(G_t)$  $P_t$  is the projection matrix.

> $t = T_1 + 1$ Compute  $P_{T_1}$ (change subspace)

For any weight matrice  $W_t$  at iteration t:

Given its gradient matrix  $G_t$ 

 $R_t \leftarrow project(G_t)$ 

 $\widetilde{R}_t \leftarrow update(R_t)$ 

 $\widetilde{G}_t \leftarrow project\_back(\widetilde{R}_t)$ 

 $W_{t+1} \leftarrow W_t + \tilde{G}_t$ 

 $W_{i}$  $\widetilde{\bm{G}}_{\bm{t_1}}$  $W_0 + \Delta W_{T_1}$  $W_0 + \Delta W_{T_1} + \Delta W_{T_2}$  $\widetilde{\bm{G}}_{\bm{t}_2}$ 

**visualize**  $G_t$  **in 3D** 

For every T iterations: Compute and store  $P_t = \text{SVD}(G_t)$  $P_t$  is the projection matrix.

> $t = T_1 + 1$ Compute  $P_{T_1}$ (change subspace)  $t \in (T_1 + 1, T_2)$  $P_t = P_{T_1}$

Learning through  $\widetilde{\bm{G}}_{\bm{f}}$ 

For any weight matrice  $W_t$  at iteration t:

Given its gradient matrix  $G_t$ 

 $R_t \leftarrow project(G_t)$ 

 $\widetilde{R}_t \leftarrow update(R_t)$ 

 $\widetilde{G}_t \leftarrow project\_back(\widetilde{R}_t)$ 

 $W_{t+1} \leftarrow W_t + \widetilde{G}_t$ 

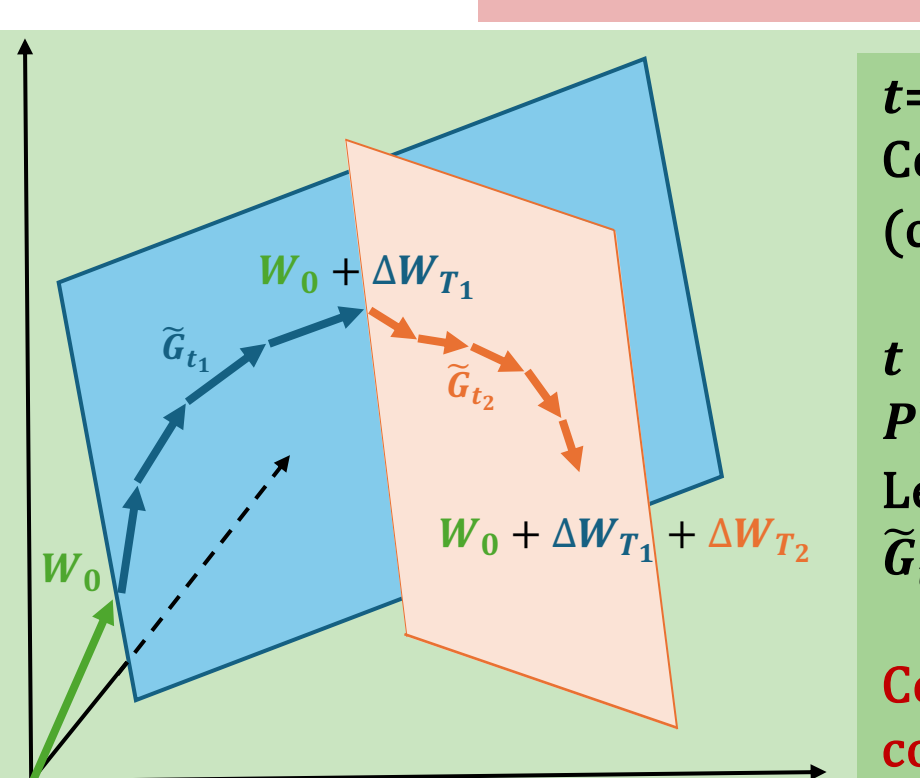

**visualize**  $G_t$  **in 3D** 

For every T iterations: Compute and store  $P_t = \text{SVD}(G_t)$  $P_t$  is the projection matrix.

> $t = T_1 + 1$ Compute  $P_{T_1}$ (change subspace)

 $t \in (T_1 + 1, T_2)$  $P_t = P_{T_1}$ Learning through  $\widetilde{\bm{G}}_{\bm{t}}$ 

Continue until convergence

### **GaLore: Memory Usage**

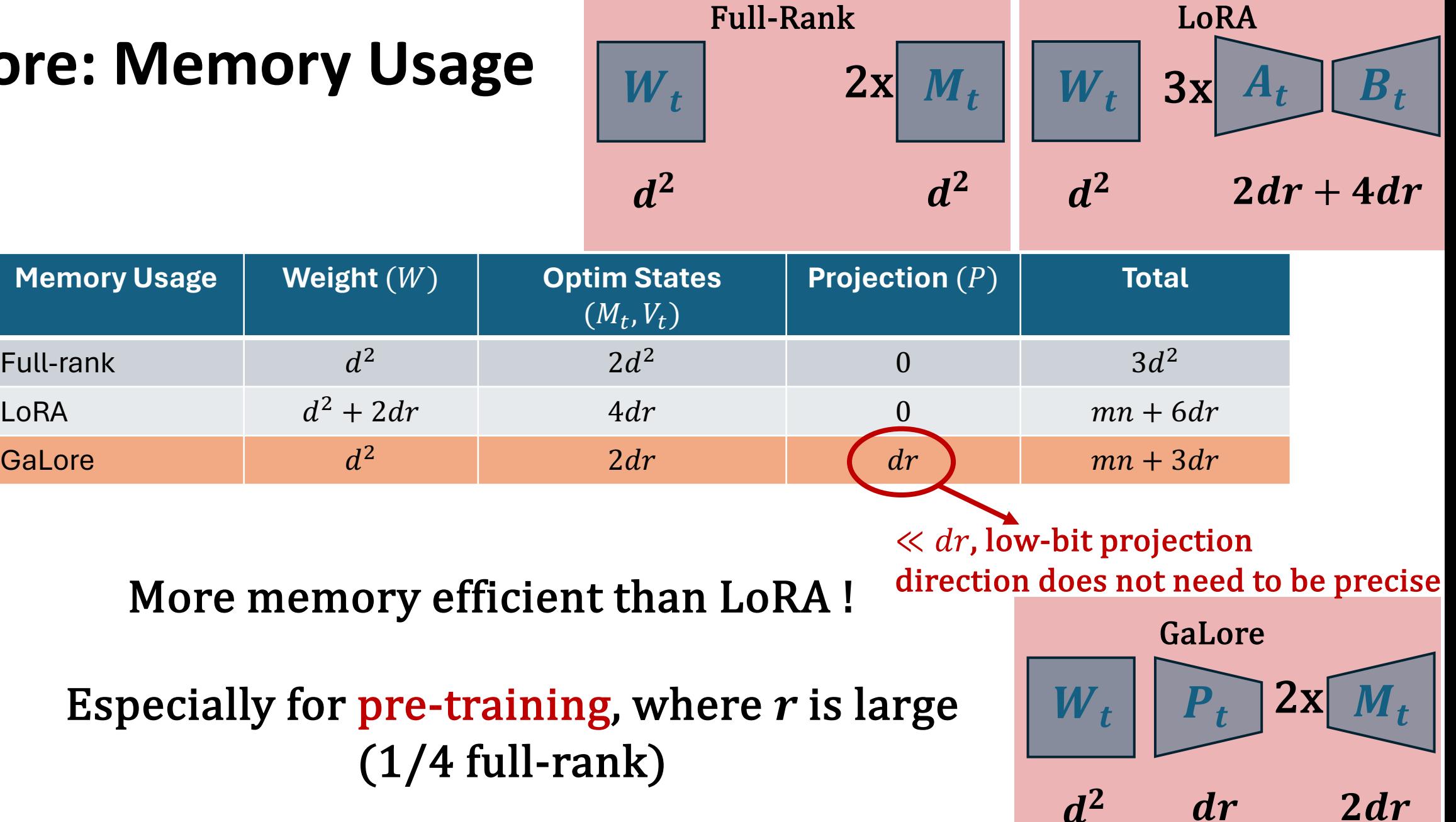

More memory efficient than LoRA !

Especially for pre-training, where  $r$  is large  $(1/4$  full-rank)

## **Combing with existing techniques**

- 1. 8-bit Optimizer Store optimizer states in 8-bit
- 2. Per-Layer Weight Update Avoid memory for storing full-model weight gradients

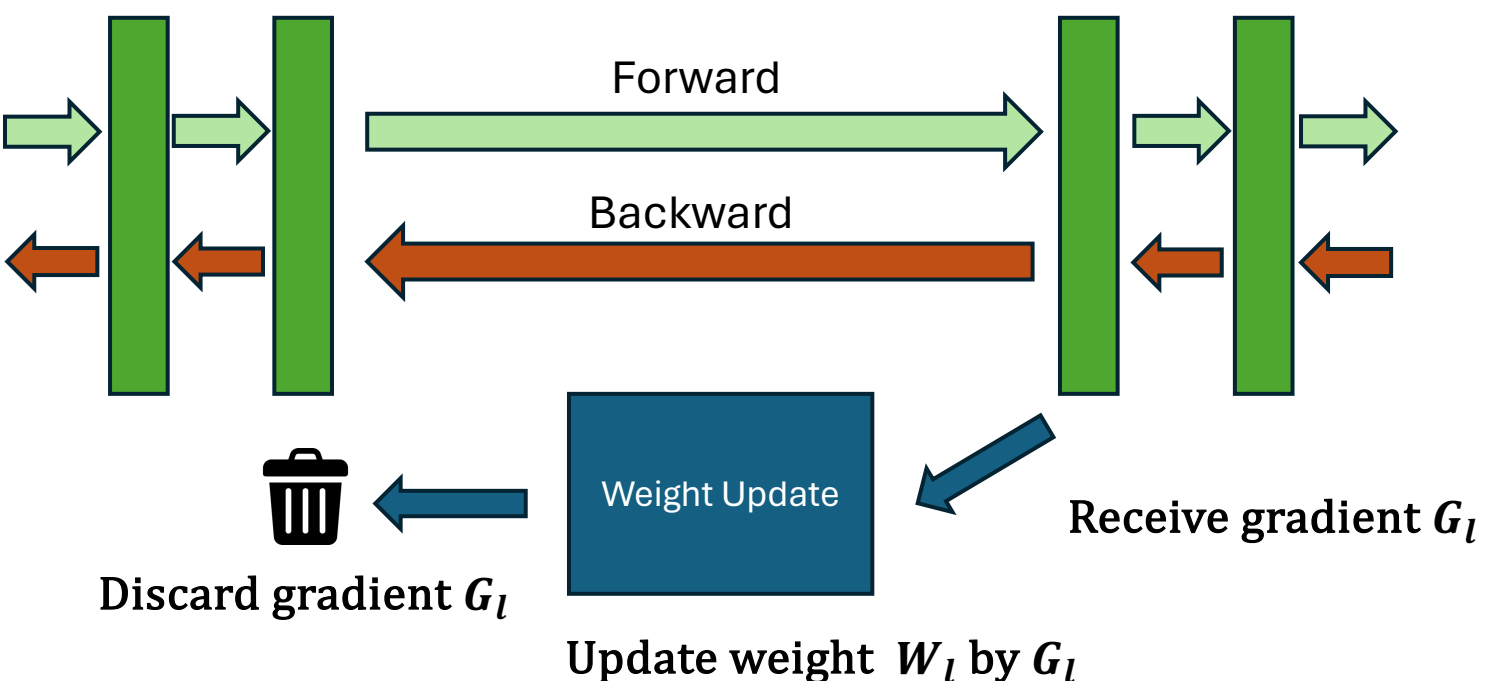

### **GaLore: Benchmark – Pre-Training on C4**

GaLore and LoRA: rank  $= 1/4$  full-rank

Significantly outperform LoRA!

Match full-rank baseline

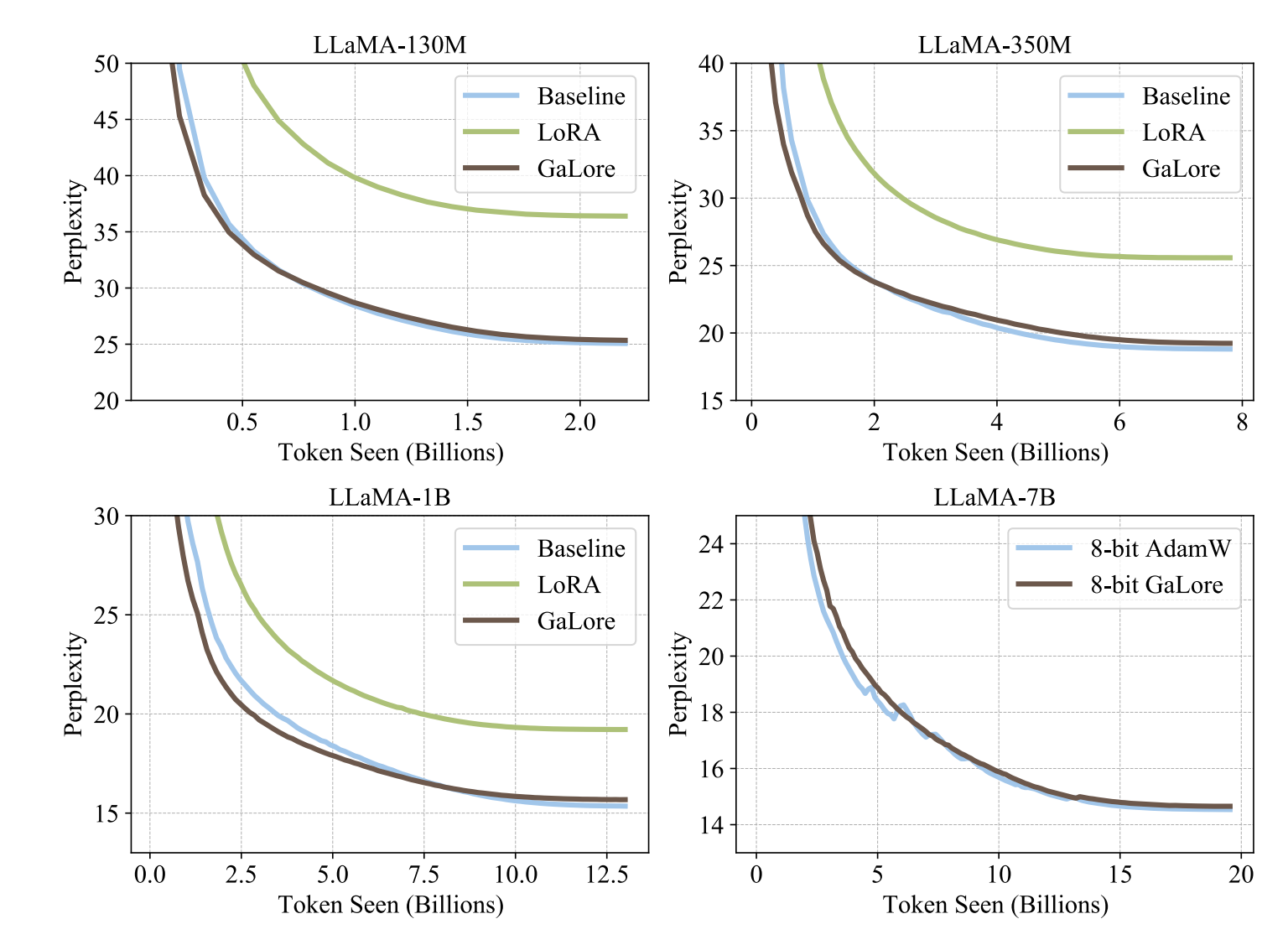

### **GaLore: Benchmark – Efficiency**

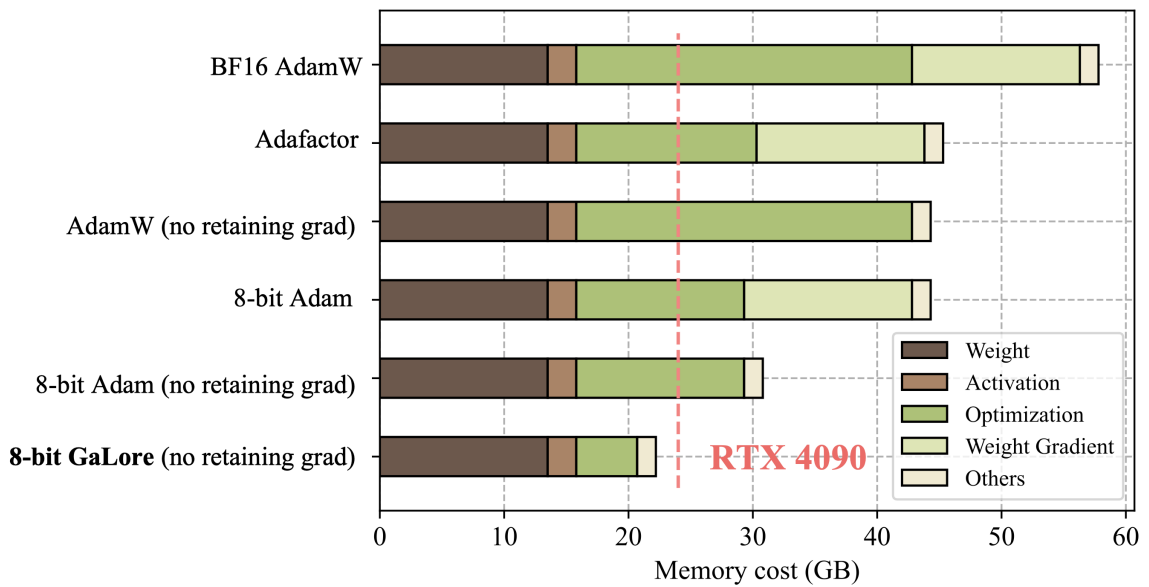

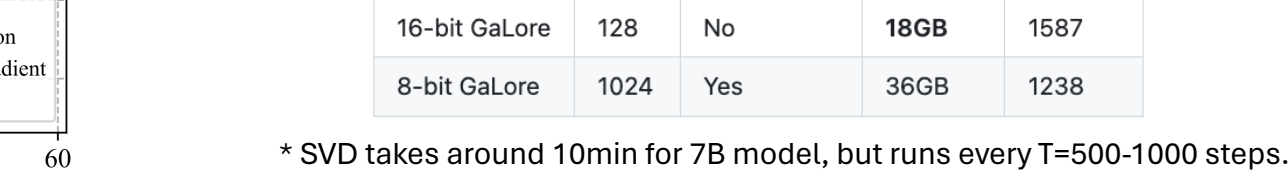

**Memory Comparison**

#### **Throughput Comparison (Third-Party Evaluation by LLaMA Factory)**

**Retain grad** 

Yes

Yes

Yes

Yes

No

Yes

Memory

40GB

28GB

29GB

30GB

18GB

36GB

Token/s

1434

1532

1532

1615

1587

1238

Rank

16

128

128

8-bit AdamW

8-bit GaLore

8-bit GaLore

16-bit GaLore

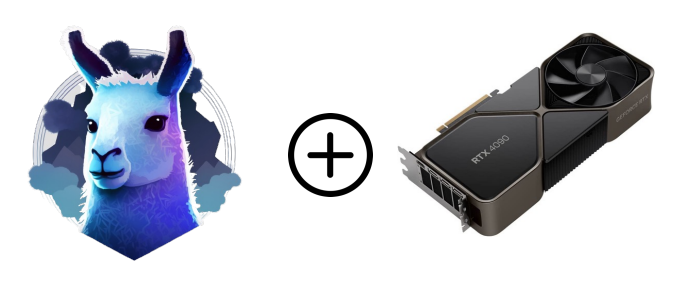

**LLaMA-7B single RTX 4090**

## galore-torch Github: https://github.com/jiaweizzhao/GaLore

```
from galore_torch import GaLoreAdamW, GaLoreAdamW8bit
# define param groups as galore params and non galore param
param_groups = [{'params': non_galore_params},
                   {'params': galore_params, 'rank': 128, 
                                                           'update_proj_gap': 200, 
                   'scale': 0.25, 
'proj_type': 'std'}]
optimizer = GaLoreAdamW(param_groups, lr=0.01)
```
**Plug it in!**

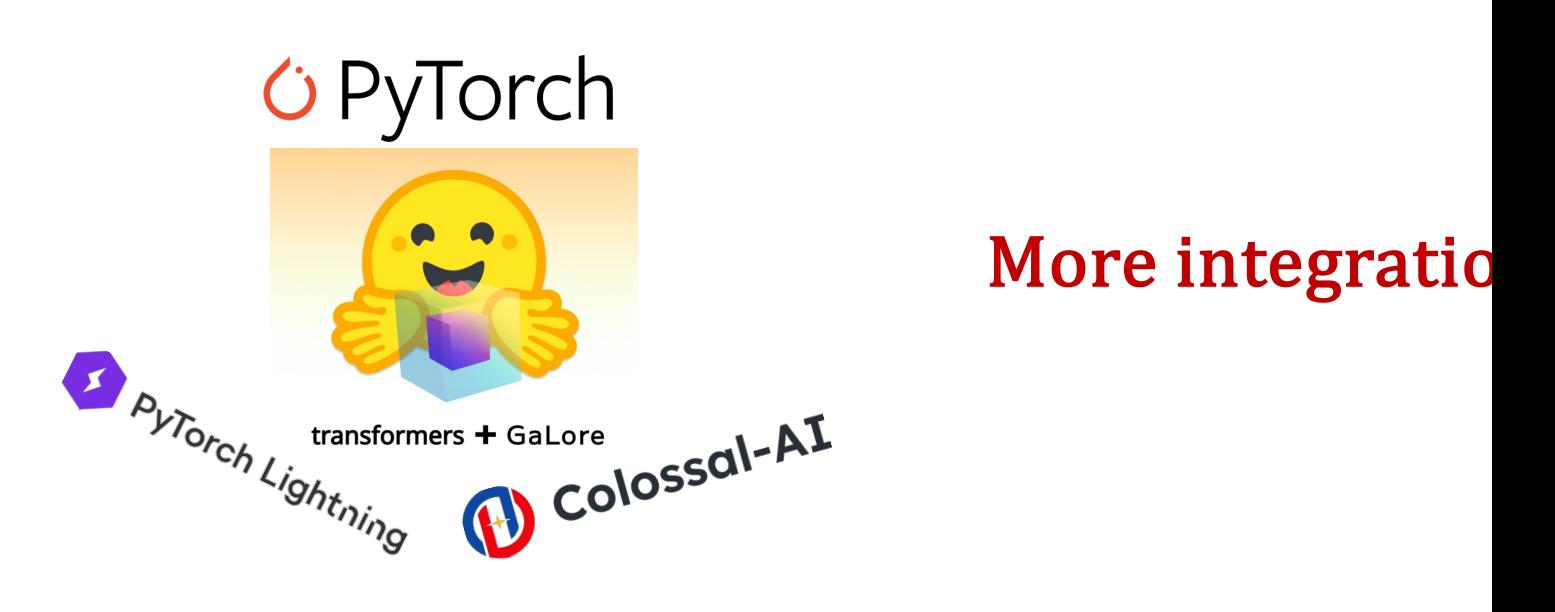

#### **GaLore: Future Works**

#### • **GaLore-Distributed**:

- A single RTX 4090 takes **3 months** to fully pre-train a LLaMA 7B model on C4
- Multiple 4090s are needed
- Low-bandwidth elastic training

#### • **Better GaLore**

- Improve throughput efficiency
- Further reduce memory overhead

#### **Memory-Efficient Training: Future Direction**

- **Focus more on challenging tasks:**
	- **Difficult fine-tuning tasks (e.g., reasoning tasks)**
	- **Continual training**
	- **Pre-training**
- **Consider optimization and memory limitations jointly**
	- **Studying what are "redundancy" inside training dynamic**
- **Memory reduction for weight and activation**

# **Thank you!**